## **ИНСТРУКЦИЯ**

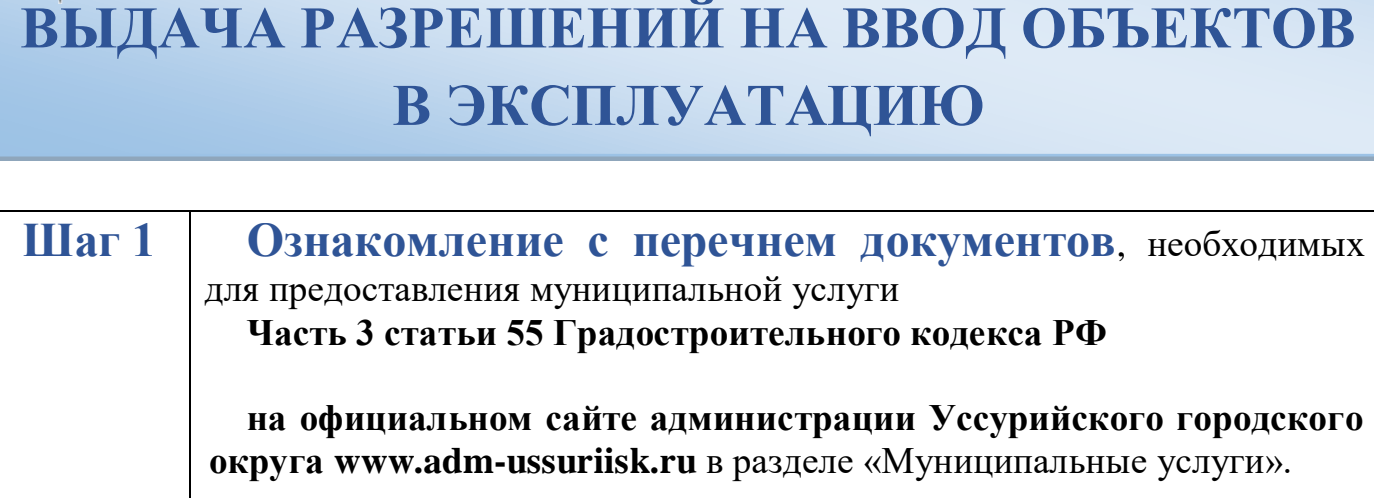

**в КГАУ «МФЦ Приморского края» («Мои Документы»)**

## **Шаг 2 Сбор пакета документов:**

*Для принятия решения о выдаче разрешения на ввод объекта в эксплуатацию необходимы следующие документы:*

1. Правоустанавливающие документы на земельный участок.

2. Градостроительный план земельного участка или реквизиты проекта планировки территории и проекта межевания территории (в случае выдачи разрешения на строительство линейного объекта).

3. Разрешение на строительство.

4. Акт приемки объекта капитального строительства (в случае осуществления строительства, реконструкции на основании договора строительного подряда).

5. Акт, подтверждающий соответствие параметров построенного, реконструированного объекта капитального строительства проектной документации, в том числе требованиям энергетической эффективности и требованиям оснащенности объекта капитального строительства приборами учета используемых энергетических ресурсов.

6. Документы, подтверждающие соответствие построенного, реконструированного объекта капитального строительства техническим условиям.

7. Схема, отображающая расположение построенного, реконструированного объекта капитального строительства, расположение сетей инженерно-технического обеспечения в границах земельного участка и планировочную организацию земельного участка.

8. Заключение органа государственного строительного надзора (в случае, если предусмотрено осуществление государственного строительного надзора).

9. Технический план объекта капитального строительства.

10. Документ, подтверждающий заключение договора обязательного страхования гражданской ответственности владельца опасного объекта за причинение вреда в результате аварии на опасном объекте.

11. Акт приемки выполненных работ по сохранению объекта культурного наследия, утвержденный соответствующим органом охраны объектов культурного наследия, при проведении реставрации, консервации, ремонта этого объекта и его приспособления для современного использования.

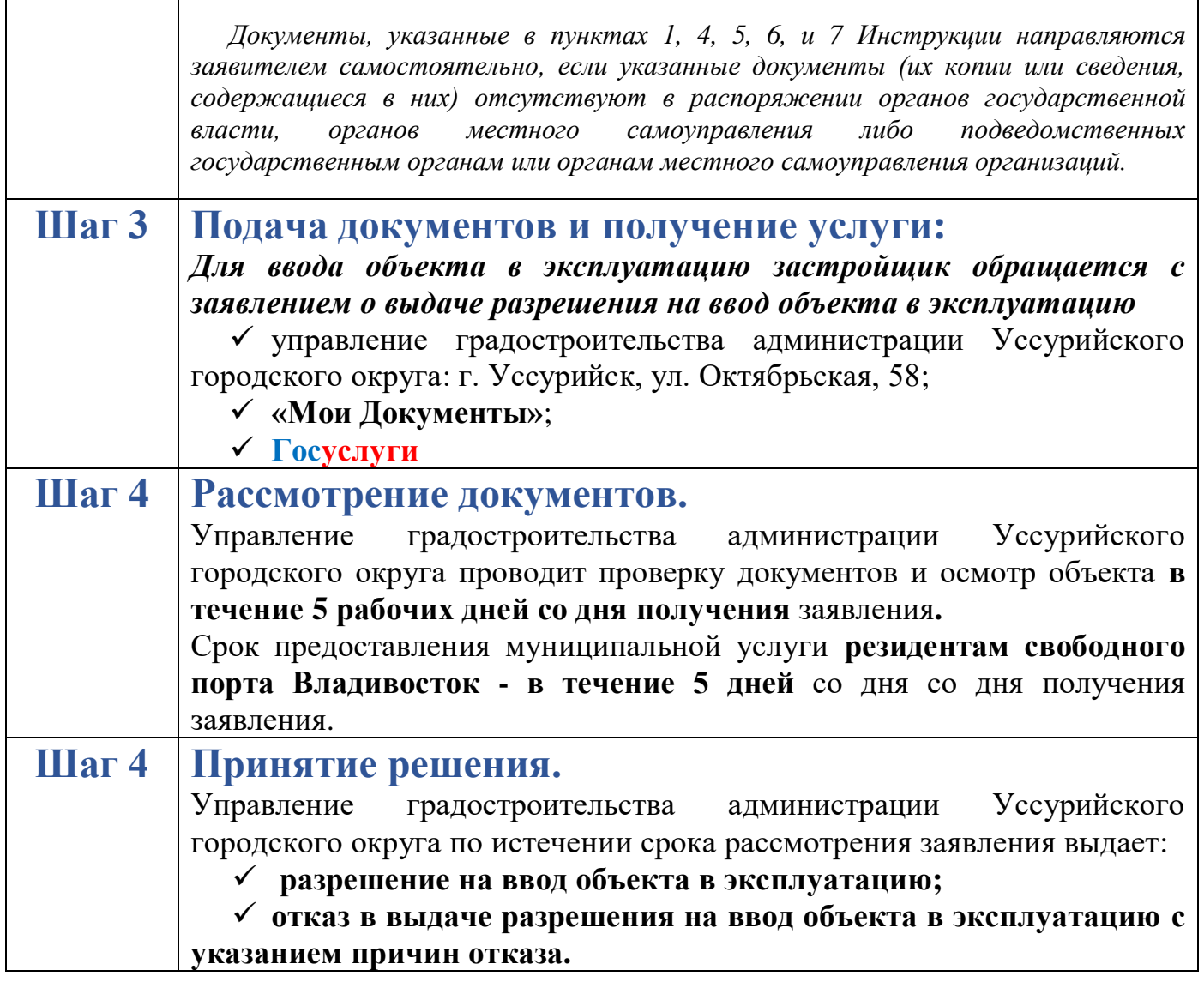